# Making your Python code write your Python code

Marcin Sobczyk FOSDEM<sup>'19</sup>

#### Who am I?

# Marcin Sobczyk

[Martseen Sopcheek]

# Marcin Sobczyk

msobczyk@redhat.com

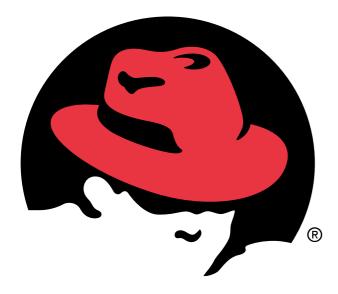

# Fight Rectinates Rectinates Recti

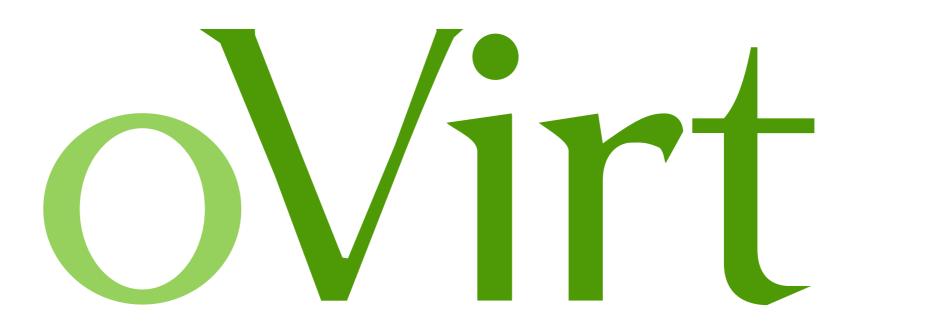

#### Who is this talk for?

# Abstract Syntax Trees

# Why?

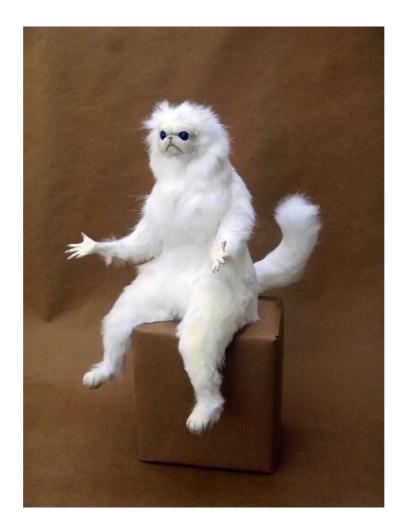

pytest

```
test_foobar.py:
```

```
from collections import namedtuple
FooBar = namedtuple("FooBar", "foo bar")
```

```
def test_foobar():
    assert FooBar(1, 2) == FooBar(1, 3)
```

```
$ pytest test_foobar.py
```

Analyze Python code

- Analyze Python code
- Transform Python code

- Analyze Python code
- Transform Python code
- Generate and execute bytecode

#### All of this... in runtime!

- Analyze Python code
- Transform Python code
- Generate and execute bytecode

```
benchmark.py:
```

```
@benchmark
def benchmark_me():
    print("Hi, gonna sleep now...")
    time.sleep(1)
    print("I'm back!")
```

\$ ./benchmark.py

Hi, gonna sleep now... ---> Took 9.06-06 seconds to execute the LLoC ---> Took 1.00258 seconds to execute the LLoC I'm back! ---> Took 1.33-05 seconds to execute the LLoC

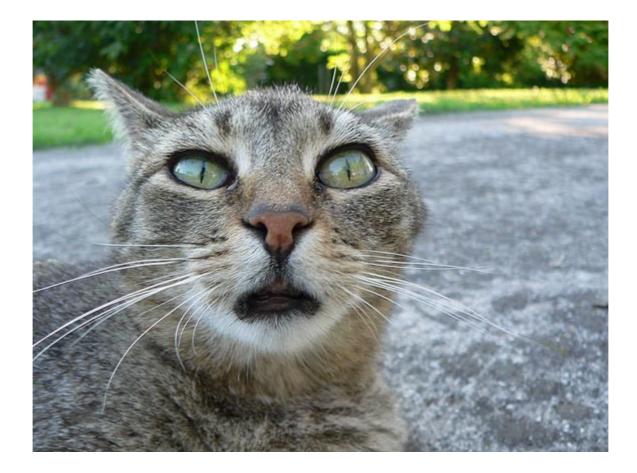

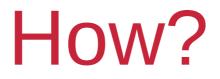

• What are ASTs?

- What are ASTs?
- What do they look like?

- What are ASTs?
- What do they look like?
- How to create your own AST?

- What are ASTs?
- What do they look like?
- How to create your own AST?
- How to make bytecode out of an AST?

- What are ASTs?
- What do they look like?
- How to create your own AST?
- How to make bytecode out of an AST?
- Write the tool!

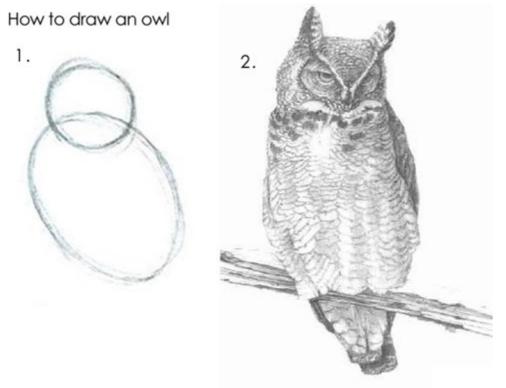

1. Draw some circles 2. Draw the rest of the fucking owl

- What are ASTs?
- What do they look like?
- How to create your own AST?
- How to make bytecode out of an AST?
- Write the tool!

- Abstract
- Syntax
- Tree

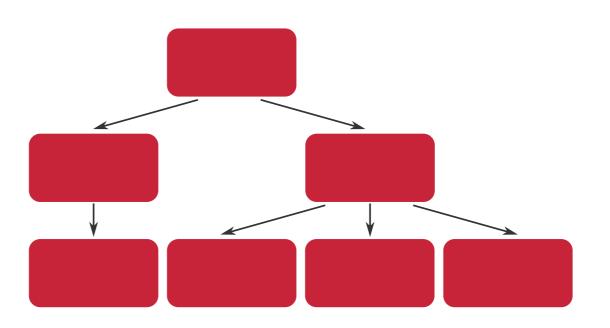

- Abstract
- Syntax
- Tree

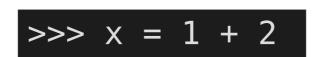

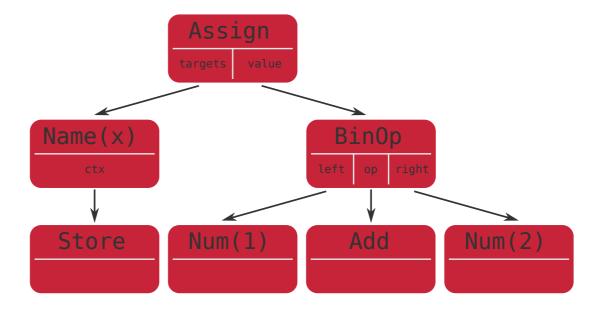

- Abstract
- Syntax
- Tree

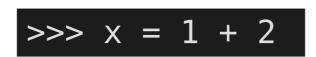

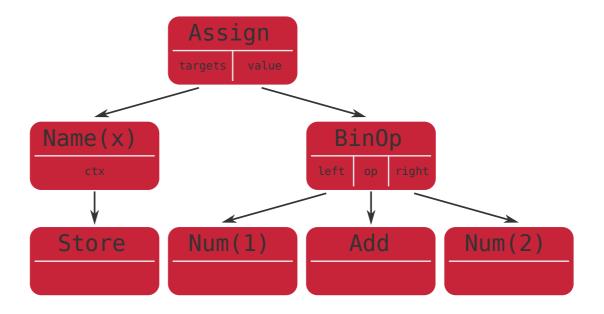

- What are ASTs?
- What do they look like?
- How to create your own AST?
- How to make bytecode out of an AST?
- Write the tool!

- What are ASTs?
- What do they look like?
- How to create your own AST?
- How to make bytecode out of an AST?
- Write the tool!

- What are ASTs?
- What do they look like?
- How to create your own AST?
- How to make bytecode out of an AST?
- Write the tool!

#### What do they look like?

#### What do they look like?

- ast.parse
- from astpretty import pprint as pp

#### Let's parse some code!

- ast.parse
- from astpretty import pprint as pp

#### Let's parse some code!

- ast.parse
- from astpretty import pprint as pp

#### Let's analyze some ASTs!

- ast.parse
- from astpretty import pprint as pp

- What are ASTs?
- What do they look like?
- How to create your own AST?
- How to make bytecode out of an AST?
- Write the tool!

- What are ASTs?
- What do they look like?
- How to create your own AST?
- How to make bytecode out of an AST?
- Write the tool!

- What are ASTs?
- What do they look like?
- How to create your own AST?
- How to make bytecode out of an AST?
- Write the tool!

## Let's create an AST for something like... this:

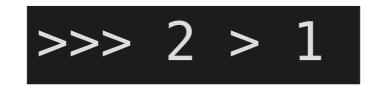

- What are ASTs?
- What do they look like?
- How to create your own AST?
- How to make bytecode out of an AST?
- Write the tool!

- What are ASTs?
- What do they look like?
- How to create your own AST?
- How to make bytecode out of an AST?
- Write the tool!

- What are ASTs?
- What do they look like?
- How to create your own AST?
- How to make bytecode out of an AST?
- Write the tool!

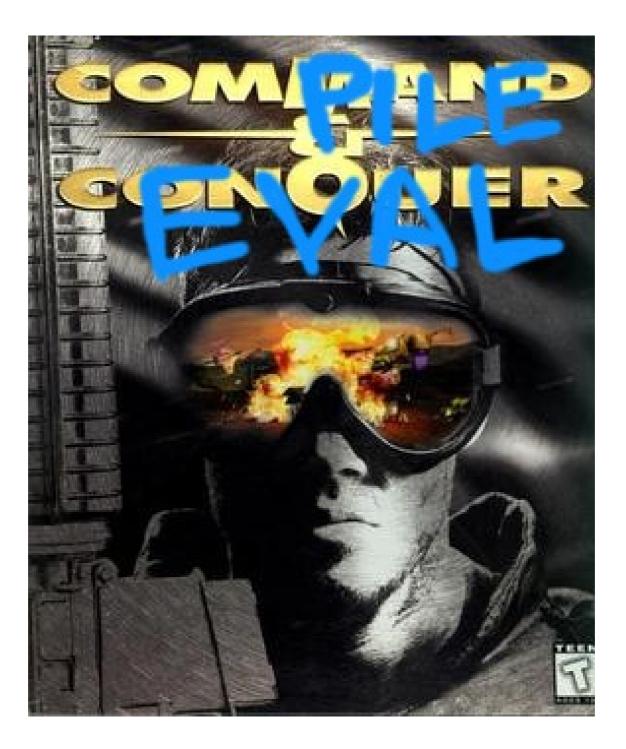

- What are ASTs?
- What do they look like?
- How to create your own AST?
- How to make bytecode out of an AST?
- Write the tool!

- What are ASTs?
- What do they look like?
- How to create your own AST?
- How to make bytecode out of an AST?
- Write the tool!

- What are ASTs?
- What do they look like?
- How to create your own AST?
- How to make bytecode out of an AST?
- Write the tool!

#### But before we do...

#### ast.NodeTransformer

class NodeTransformer:

```
def visit(self, node):
```

```
my_transformer.py:
```

. . .

class MyTransformer(ast.NodeTransformer):

```
def visit_Name(self, node):
    ...
def visit_Bin0p(self, node):
```

Name(x) ctx BinOp teft op right Store Num(1) Add Num(2)

Assign

class NodeTransformer:

def visit(self, node):

my\_transformer.py:

class MyTransformer(ast.NodeTransformer):

```
def visit_Name(self, node):
    ...
def visit_BinOp(self, node):
```

def visit\_BinOp(self, node):
 ...

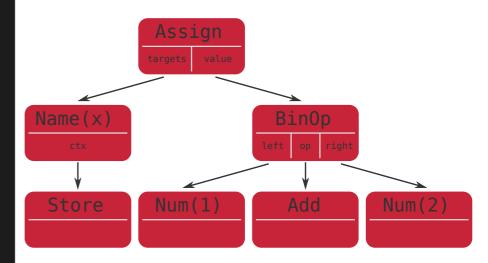

```
ast.py:
```

class NodeTransformer:

```
def visit(self, node):
```

my\_transformer.py:

class MyTransformer(ast.NodeTransformer):

```
def visit_Name(self, node):
    ...
```

```
def visit_BinOp(self, node):
    ...
```

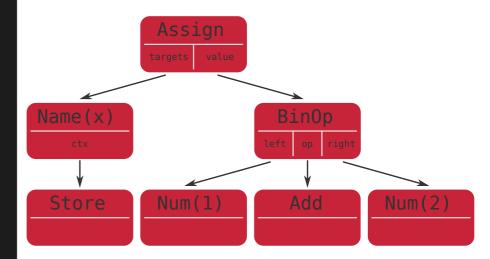

class NodeTransformer:

```
def visit(self, node):
```

my\_transformer.py:

class MyTransformer(ast.NodeTransformer):

```
def visit_Name(self, node):
....
def visit_BinOp(self, node):
....
```

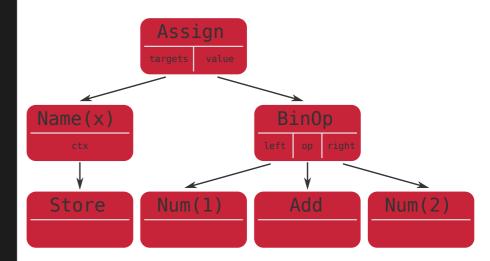

class NodeTransformer:

def visit(self, node):

my\_transformer.py:

class MyTransformer(ast.NodeTransformer):

```
def visit_Name(self, node):
    ...
def visit_BinOp(self, node):
```

def visit\_BinOp(self, node):
 ...

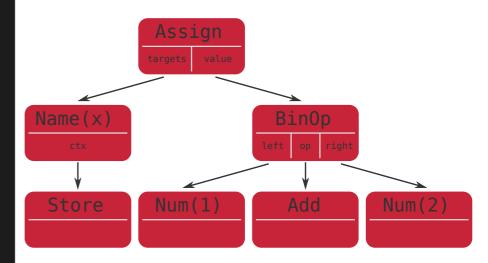

class NodeTransformer:

#### def visit(self, node):

my\_transformer.py:

class MyTransformer(ast.NodeTransformer):

```
def visit_Name(self, node):
    ...
def visit_BinOp(self, node):
    ...
```

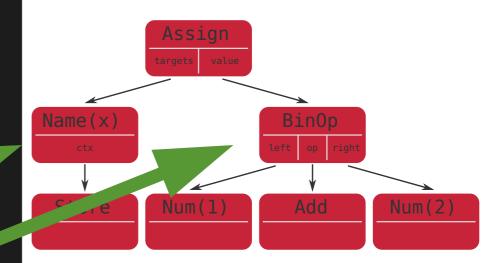

class NodeTransformer:

```
def visit(self, node):
```

my\_transformer.py:

class MyTransformer(ast.NodeTransformer):

```
def visit_Name(self, node):
    return "kitten"
```

```
def visit_BinOp(self, node):
    ...
```

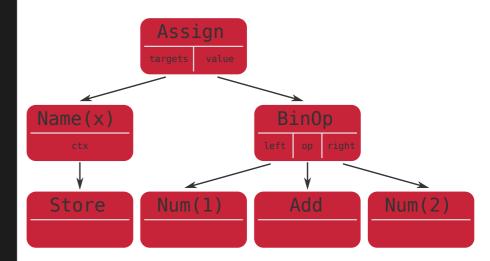

class NodeTransformer:

```
def visit(self, node):
```

```
my_transformer.py:
```

class MyTransformer(ast.NodeTransformer):

```
def visit_Name(self, nod
    return "kitten"
```

def visit\_BinOp(self, node):
 ...

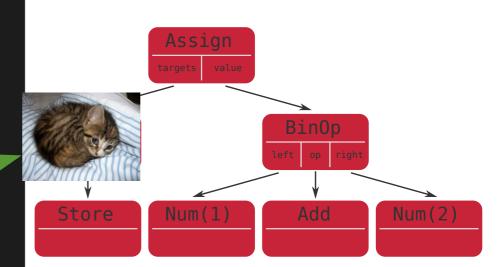

### Live failure demo time!

### Thank you for your attention!

# Making your Python code write your Python code

Marcin Sobczyk FOSDEM<sup>'19</sup>